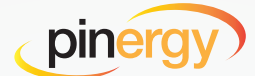

## QUICK TIPS ON USING **PINERGY'S REDESIGNED HOT SHEETS**

**Hot off the press: Pinergy's redesigned hot sheets are now easier to use, and they come with powerful features you're already using in Search, Search Results, and Listing Watch Text Alerts.**

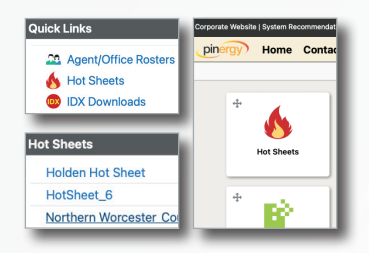

**Increased Accessibility** Hot sheets have moved from Market Reports to the new Hot Sheets module. They are accessible via Pinergy's Quick Links, Hot Sheets widget, and Tools.

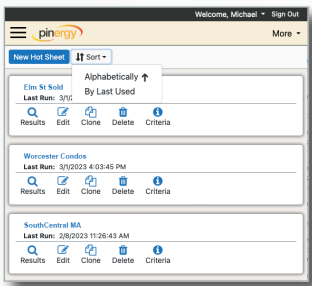

## **View/Sort All Hot Sheets**

Saved hot sheets can be viewed, edited, and deleted, and now they also can be cloned and can be sorted alphabetically or by Last Run date.

## **Download Listings**

New to hot sheets are customizable download layouts you can re-use later.

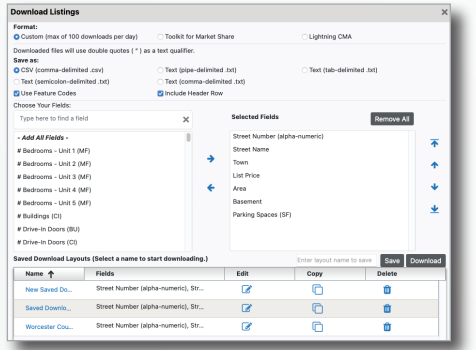

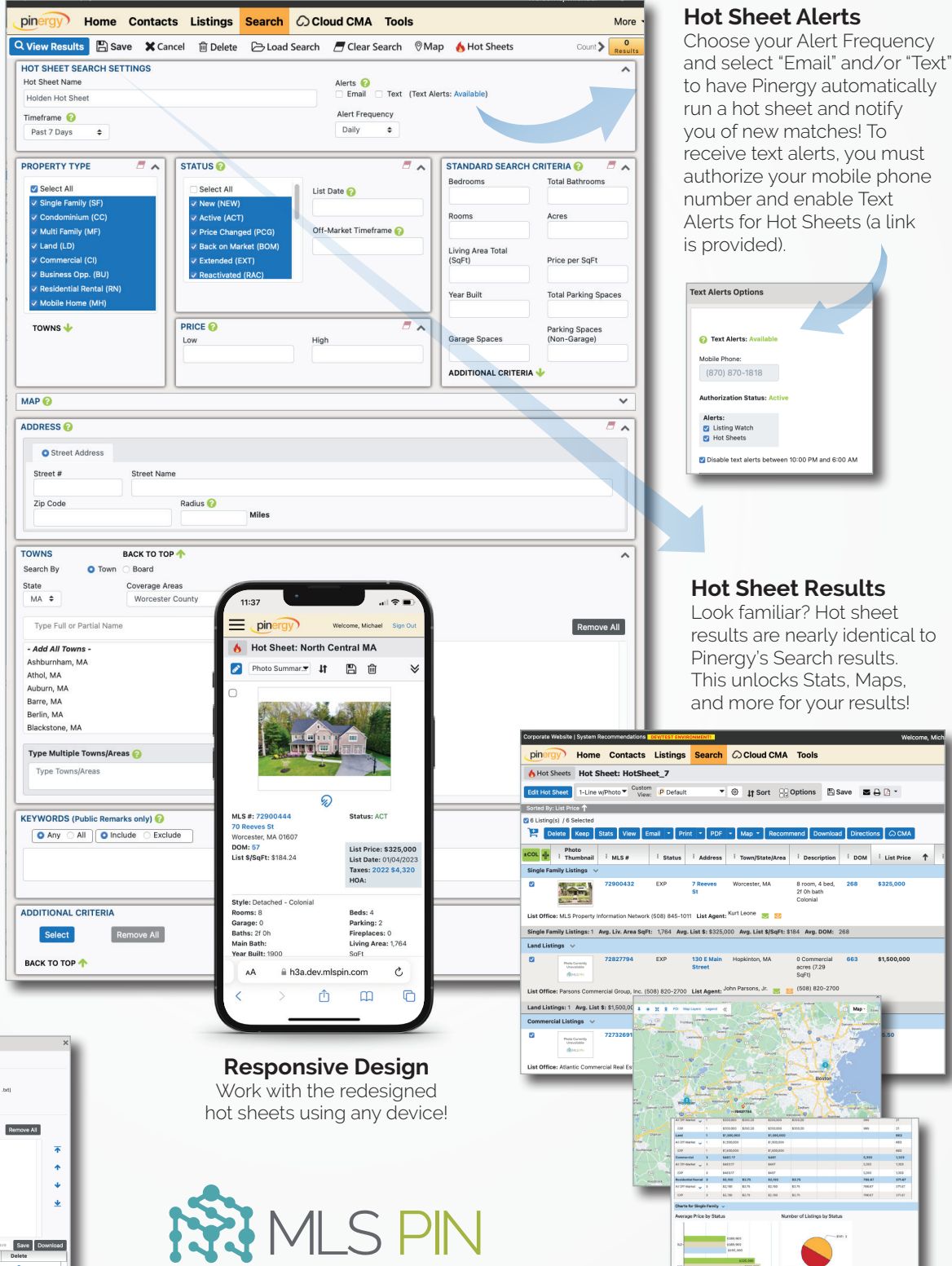

 $\bullet$   $\bullet$   $\bullet$ 

List Price 1

(508) 845-1011 mlspin.com